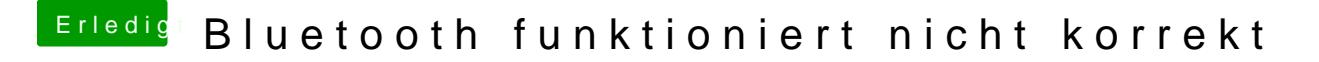

Beitrag von hitman20 vom 28. September 2017, 18:25

Ich habe die config.plist mal getestet, aber hat leider nichts gebracht.